# Простые типы данных - byte, short, int, long, в примерах введение в Java 002

Чтобы вызвать на экран что-то большее, чем "Привет, Мир!", надо работать с числами, символами и буквами. Чтобы работать с ними в Java — надо научиться их хранить и передавать. Для этого нам надо познакомиться с понятием "типы данных", а точнее "простые типы данных".

# Простые типы данных - Java Primitives

Существуют следующие базовые типы данных: byte, short, int, long, float, double, char, boolean, String (не совсем примитив, но базовый тип данных).

#### Целочисленные типы данных

#### Мы начнём знакомство с базовыми типами данных с int.

С помощью целочисленного типа данных, а именно так и переводится "integer", мы храним в int целые числа. Для визуализации можно попробовать представить себе следующие примеры:

- Общепринятая нумерация домов во всем мире использует целые числа: ул. Грибоедова 15, ул. Каштановая 10, пятое Авеню 457 и т.д.
- Перекличка в классе тоже возможна с помощью типа данных int первый, второй, третий, четвёртый...
- Числа Фибоначчи: 0, 1, 1, 2, 3, 5, 8, 13, 21, 34, 55...
- Возведение одного простого числа в степень другого простого числа например 2 в степени 7 = 128.

Давайте совершим пару арифметических действий на практике.

```
public class HalloInteger {
    public static void main(String[] args) {
        // Создаём переменные и присваиваем им значения
        int a = 2:
        int b = 3;int c = a + b;System.out.println("Cymma a u b = " + c);
        // Найдём периметр квадрата.
        int d = 4;
        System.out.println("Периметр квадрата со стороной d \Rightarrow P = " + 4 * d);
    \mathcal{E}\}
```
В Java есть несколько типов данных для хранения целых чисел, это — byte, short, int, long. Принципиально они различаются только размером. Для хранения числа в "int" надо 4 байта, если же речь идёт о таблице Менделеева или о простых задачах, то мы можем обойтись и примитивным типом данных "byte". Именно столько занимает места этот тип данных, 1 байт (byte) или 8 бит. Давайте посмотрим таблицу:

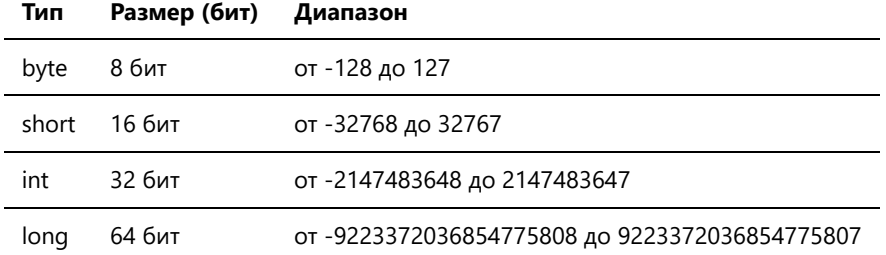

2 в восьмой степени = 256. Именно столько можно запомнить в примитивном типе данных переменных byte. От -128 до 127 мы можем работать с любым числом в десятичной системе, включая ноль.

```
public class HalloLong {
   public static void main(String[] args) {
        long a = 7_456_678_678L;
        long b = 87 456 678 678L;
        long c = a + b;
        System.out.println(c);
    }
}
```
Нам надо помнить только, что byte — это 8 бит, short — 16 бит, int — 32 бита, long — 64 бита. Обычно возникают 2 вопроса. Какой тип данных использовать и зачем эти 4 типа "одинаковых" данных?

Разные типы данных сложились исторически. Из за особенностей x86-процессоров. Всё, что нам надо помнить — это экономия: размер ячейки для хранения, мы экономим место, процессорное время, RAM компьютера или прибора пользователя, и на планете не умирают котики.

Если постоянно всё писать просто в long, то наша программа будет занимать неоправданно много места, она будет "есть" память и доставлять неудобства. И действительно, зачем использовать программу в 8 гигабайт, если можно сделать её, как минимум, в восемь раз меньше?

Ещё раз для закрепления:

```
public class IntegerTypes {
     public static void main(String[] args) {
        byte a = 111;
        short b = 1111;
         int c = 7777777;
        long d = 2 358 765 6491;
         // Постфикс l или L обозначает литералы типа long.
         // L нужна только за границами int.
         // В Java можно использовать подчёркивания для визуального разделения чисел.
        // 2358765649 = 2358765649, \text{для программы разницы нет.} System.out.println(a);
         System.out.println(b);
         System.out.println(c);
         System.out.println(d);
     }
}
```
#### Пример использования byte:

```
public class AdditionByte {
     public static void main(String[] args) {
        byte a = 10;
        byte b = 30;
        byte c = (byte) (a + b); System.out.println("The c variable Value after Addition is : " + c);
     }
}
```
Если сложить два **byte** числа, которые в сумме дают больше 127, например 70 и 80, то мы получим не 150, а отрицательное число. Byte пойдёт в минусовые значения и будет считать дальше от **-128**. По кругу, в своём диапазоне из 256 возможных значений. Мир типа данных Byte — всего лишь один байт. Это его ограничение.

### Определение, объявление, инициализация переменных

## Definition, declaration, initialization

В Java переменная определяется и объявляется одновременно:

short b:

Отделить эти понятия нельзя. Обычно в Java говорят только о декларации переменной, когда она просто объявляется:

"Слушайте все!!! И не говорите, что не слышали! Мы объявляем, что от сего дня создана переменная В типа шорт".

В момент, когда мы присваиваем переменной значение, мы говорим об инициализации переменной.

"Отныне переменная В получает графство и значение" 3.

 $b = 3;$ 

#### Двоичные числа и не только

Java позволяет хранить не только десятичные числа

 $int$  hexValue1 = 0x100; // Шестнадцатеричная система счисления  $int binar = 0B1001 1001$ ; // Двоичная система счисления  $int octal = 0757$ ; // восьмеричная система счисления

Об этих числах можно говорить много. Но на этапе ознакомления с Java, наверное не стоит углубляться сразу во все стороны. Данные возможности языка даны, скорее для домашнего ознакомления.

# Домашнее задание

Найдите применение каждому типу данных из заголовка и напишите программу с использованием byte, short, int, long:

- 1. Найти площадь и периметр квадрата
- 2. Найти площадь и периметр прямоугольника
- 3. Найти площадь и периметр куба
- 4. Найти количество зёрен на шахматной доске, если на первую клетку положить одно зёрнышко, на вторую клетку два зёрнышка, на третью в два раза больше, чем на предыдущей, то есть четыре и так далее.

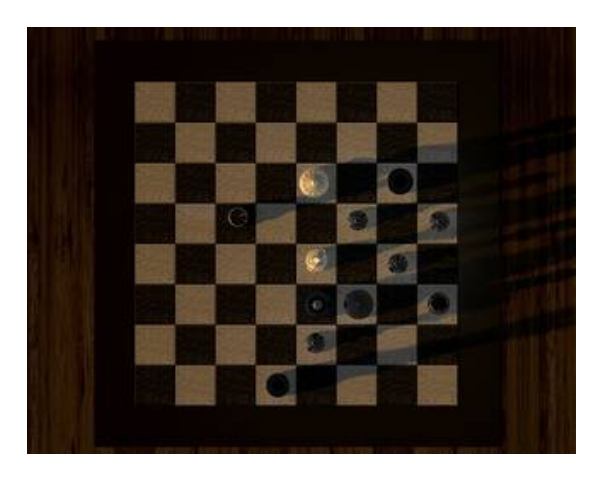

## Дополнительные материалы

- https://docs.oracle.com/javase/tutorial/java/nutsandbolts/datatypes.html
- Легенда о шахматах и зёрнах

©andron13, 2020